# IB013 Logické programování I *(pr˚usvitky ze cvi ˇcení)* Hana Rudová jaro 2009

#### Backtracking, unifikace, aritmetika

### Syntaxe logického programu

#### Term:

- univerzální datová struktura (slouží také pro příkazy jazyka)
- definovaný rekurzivně
- **konstanty:** číselné, alfanumerické (začínají malým písmenem), ze speciálních znaků (operátory)
- proměnné: pojmenované (alfanumerické řetězce začínající velkým písmenem), anonymní (začínají podtržítkem)
- **složený term**: funktor, arita, argumenty struktury jsou opět termy

#### Anatomie <sup>a</sup> sémantika logického programu

- Program: množina predikátů (v jednom nebo více souborech).
- Predikát (procedura) je seznam klauzulí <sup>s</sup> hlavou stejného jména <sup>a</sup> arity
- **Klauzule**: věty ukončené tečkou, se skládají z hlavy a těla. Prázdné tělo mají **fakta**, neprázdné pak **pravidla**, existují také klauzule bez hlavy – direktivy.

Hlavu tvoří **literál (složený term)**, tělo seznam literálů.

Literálům v těle nebo v dotazu říkáme **cíle**.

Dotazem v prostředí interpretu se spouští programy či procedury.

#### Sémantika logického programu:

procedury ≡ databáze faktů a pravidel ≡ logické formule

#### Sicstus Prolog minimum I

**Spuštění interpretu:** V unixu přidáme modul

module add sicstus

a spustíme příkazem

sicstus

Pracovním adresářem je aktuální (tam kde byl spuštěn).

V MS Windows standardně z nabídky Start/Programs nebo pomocí ikony, nastavíme pracovní adresář pomocí File/Working directory, v případě potřeby

nastavíme font Settings/Font <sup>a</sup> uložíme nastavení Settings/Save settings.

### Sicstus Prolog minimum II

**Načtení programu:** tzv. konzultace

Editor není integrován, takže program editujeme externě ve svém oblíbeném editoru. Pak ho načteme z příkazové řádky v interpretu příkazem

?- consult(jmeno).

nebo pomocí zkrácené syntaxe

?- [jmeno]. % (předpokládá se přípona .pl)

pokud uvádíme celé jméno případně cestu, dáváme jej do apostrofů

?- ['D: \prolog \moje \programy \jmeno.pl'].

V MS Windows lze také pomocí nabídky File/Consult

### Sicstus Prolog minimum III

- **Spouštění programů/procedur/predikátů** je zápis dotazů, př.
	- ?- muj\_predikat(X,Y).
	- ?- suma(1,2,Y), vypis('Vysledek je ',Y).

Každý příkaz ukončujeme tečkou.

- Přerušení a zastavení cyklícího programu: Ctrl-C
- Ukončení interpretu příkazem
	- ?- halt.

#### Příklad rodokmen

rodic(petr, filip). rodic(petr, lenka). rodic(pavel, jan). rodic(adam, petr). rodic(tomas, michal). rodic(michal, radek). rodic(eva, filip). rodic(jana, lenka). rodic(pavla, petr). rodic(pavla, tomas). rodic(lenka, vera).

muz(petr). muz(filip). muz(pavel).  $muz(ian)$ . muz(adam). muz(tomas). muz(michal). muz(radek). zena(eva). zena(lenka). zena(pavla). zena(jana). zena(vera).

otec(Otec,Dite) :- rodic(Otec,Dite), muz(Otec).

### Backtracking: příklady

V pracovním adresáři vytvořte program rodokmen.pl. Načtěte program v interpretu (konzultujte). V interpretu Sicstus Prologu pokládejte dotazy:

- Je Petr otcem Lenky?
- Je Petr otcem Jana?
- Kdo je otcem Petra?  $\blacksquare$
- Jaké děti má Pavla?
- Ma Petr dceru?  $\blacksquare$
- Které dvojice otec-syn známe?  $\blacksquare$

### Backtracking: řešení příkladů

#### Středníkem si vyžádáme další řešení

```
| ?- otec(petr,lenka).
yes
| ?- otec(petr,jan).
no
| ?- otec(Kdo,petr).
Kdo = adam ? ;
no
| ?- rodic(pavla,Dite).
Dite = petr ? ;
Dite = tomas ? ;
no
| ?- otec(petr,Dcera),zena(Dcera).
Dcera = lenka ? ;
no
                                          | ?- otec(Otec,Syn),muz(Syn).
                                          Syn = filip,
                                          0tec = petr ? :
                                          Syn = jan,
                                          Otec = pavel ? :
                                          Syn = petr.
                                          0tec = adam ? ;
                                          Syn = michal.
                                         Otec = tomas ? ;
                                          Syn = radek,0tec = michal ? ;
                                          no
                                          | 2 -
```
### Backtracking: příklady II

Predikát potomek/2:

```
potomek(Potomek,Predek) :- rodic(Predek,Potomek).
potomek(Potomek,Predek) :- rodic(Predek,X), potomek(Potomek,X).
```
Naprogramujte predikáty

- prababicka(Prababicka, Pravnouce)
- nevlastni\_bratr(Nevlastni\_bratr,Nevlastni\_sourozenec)

Řešení:

```
prababicka(Prababicka,Pravnouce):-
        rodic(Prababicka,Prarodic),
        zena(Prababicka),
        rodic(Prarodic,Rodic),
        rodic(Rodic,Pravnouce).
```
### Backtracking: řešení příkladů II

```
nevlastni_bratr(Bratr,Sourozenec):-
        rodic_v(X,Bratr),
        muz(Bratr),
        rodic_v(X,Sourozenec),
        /* tento test neni nutny,
            ale zvysuje efektivitu */
        Bratr \ == Sourozenec.
        rodic_v(Y,Bratr),
        Y \ == Xrodic_v(Z,Sourozenec),
        Z \uparrow = X,
        Z \leftarrow Y.
```
/\* nevhodne umisteni testu vypocet "bloudi" v neuspesnych vetvich \*/ nevlastni\_bratr2(Bratr,Sourozenec): rodic\_v(X,Bratr), rodic\_v(X,Sourozenec), rodic\_v(Y,Bratr), rodic\_v(Z,Sourozenec),  $Y \rightleftharpoons X$ .  $Z$   $\uparrow$   $=$   $X$ ,  $Z$   $\leftarrow$   $Y$ . muz(Bratr).

### Backtracking: prohledávání stavového prostoru

- Zkuste předem odhadnout (odvodit) pořadí, v jakem budou nalezeni potomci Pavly?
- Jaký vliv má pořadí klauzulí a cílu v predikátu potomek/2 na jeho funkci?
- Nahrad'te ve svých programech volání predikátu rodic/2 následujícím predikátem rodic\_v/2

rodic\_v(X,Y):-rodic(X,Y),print(X),print('?').

Pozorujte rozdíly v délce výpočtu dotazu nevlastni\_bratr(filip,X) při změně pořadí testů v definici predikátu nev $\sf lastni\_bratr/2$ 

#### Backtracking: řešení III

/\* varianta 1a \*/

potomek(Potomek,Predek):-rodic(Predek,Potomek).

potomek(Potomek,Predek):-rodic(Predek,X),potomek(Potomek,X).

 $\gamma^*$  varianta 1b - jine poradi odpovedi, neprimi potomci maji prednost  $\gamma$ potomek(Potomek,Predek):-rodic(Predek,X),potomek(Potomek,X). potomek(Potomek,Predek):-rodic(Predek,Potomek).

```
/* varianta 2a - leva rekurze ve druhe klauzuli,
na dotaz potomek(X,pavla) vypise odpovedi, pak cykli */
potomek(Potomek,Predek):-rodic(Predek,Potomek).
potomek(Potomek,Predek):-potomek(Potomek,X),rodic(Predek,X).
```

```
/* varianta 2b - leva rekurze v prvni klauzuli,
na dotaz potomek(X,pavla) hned cykli */
potomek(Potomek,Predek):-potomek(Potomek,X),rodic(Predek,X).
potomek(Potomek,Predek):-rodic(Predek,Potomek).
```
Hana Rudová, Logické programování I, 20. května 2009 14 Backtracking, unifikace, aritmetika

```
| ?- nevlastni_bratr(X,Y).
petr? petr? petr? petr? eva? petr? jana?
X = filip.Y = lenka ? ;
petr? pavel? pavel? adam? adam? tomas? tomas? michal? michal? eva? eva? jana?
pavla? pavla? pavla? adam? pavla? pavla? pavla? pavla? pavla? pavla? lenka?
no
| ?- nevlastni_bratr2(X,Y).
petr? petr? petr? petr? eva? eva? petr? eva? petr? petr? petr? jana? eva? petr?
X = filip.Y = lenka ? :
petr? petr? petr? petr? eva? jana? petr? eva? petr? petr? petr? jana? jana? pet
jana? pavel? pavel? pavel? pavel? adam? adam? adam? adam? pavla? pavla? adam?
pavla? tomas? tomas? tomas? tomas? michal? michal? michal? michal? eva? eva? pe
petr? eva? eva? petr? eva? jana? jana? petr? petr? jana? jana? petr? jana? pav]
pavla? adam? adam? pavla? pavla? adam? pavla? pavla? adam? pavla? pavla? pavla?
pavla? pavla? pavla? adam? pavla? pavla? pavla? pavla? lenka? lenka? lenka? lenka?
no
```
## Unifikace:příklady

Které unifikace jsou korektní, které ne a proč?

Co je výsledkem provedených unifikací?

1.  $a(X)=b(X)$ 

- 2.  $X=a(Y)$
- 3.  $a(X)=a(X,X)$

4.  $X=a(X)$ 

- 5. jmeno(X,X)=jmeno(Petr,plus)
- 6.  $s(1, a(X, q(w))) = s(Y, a(2, Z))$
- 7.  $s(1, a(X, q(X))) = s(W, a(Z, Z))$

8.  $X=Y, P=R, s(1, a(P, q(R)))=s(Z, a(X, Y))$ 

Neuspěje volání 1) a 3), ostatní ano, cyklické struktury vzniknou v případech 4),7) <sup>a</sup> 8) pˇrestože <sup>u</sup> posledních dvou mají levá <sup>a</sup> pravá strana unifikace disjunktní množiny jmen proměnných.

Hana Rudová, Logické programování I, 20. května 2009 16 letel Backtracking, unifikace, aritmetika

#### Mechanismus unifikace I

Unifikace v průběhu dokazování predikátu odpovídá předávání parametrů při provádění procedury, ale je důležité uvědomit si rozdíly. Celý proces si ukážeme na p ˇríkladu predikátu suma/3.

 $suma(0,X,X)$ . /\*klauzule A\*/ suma(s(X), Y, s(Z)):-suma(X, Y, Z). /\*klauzule  $B*/$ 

pomocí substitučních rovnic při odvozování odpovědi na dotaz

```
? - suma(s(0), s(0), X(0).
```
#### Mechanismus unifikace II

 $suma(0,X,X)$ . /\*A\*/  $\qquad \qquad \text{suma}(s(X),Y,s(Z))$ :-suma $(X,Y,Z)$ . /\*B\*/ ? -  $suma(s(0), s(0), X0)$ .

1. dotaz unifikujeme <sup>s</sup> hlavou klauzule B, <sup>s</sup> A nejde unifikovat (1. argument)

 $suma(s(0),s(0),X0) = suma(s(X1),Y1,s(Z1))$  $\Rightarrow$  X1 = 0, Y1 = s(0), s(Z1) = X0  $=$  > suma $(0, s(0), Z1)$ 

2. dotaz (nový podcíl) unifikujeme s hlavou klauzule A, klauzuli B si poznačíme jako další možnost

 $suma(0,s(0),Z1) = suma(0,X2,X2)$  $X2 = s(0)$ ,  $Z1 = s(0)$  $\Rightarrow$  X0 = s(s(0))  $X0 = s(s(0))$  ;

2' dotaz <sup>z</sup> kroku 1. nejde unifikovat <sup>s</sup> hlavou klauzule B (1. argument)

#### Vícesměrnost predikátů

Logický program lze využít vícesměrně, například jako

- výpočet kdo je otcem Petra? ?- otec(X, petr). kolik je  $1+1$ ? ?- suma $(s(0), s(0), X)$ .
- test je Jan otcem Petra? ?- otec(jan, petr).  $\lceil e \rceil + 1 \rceil 2$ ? ? – suma $(s(0), s(0), s(0))$ .
- generátor které dvojice otec-dítě známe? ?-otec $(X, Y)$ . Které X a Y dávají v součtu 2? ?- suma $(X, Y, s(s(0)))$ .
- ... ale pozor na levou rekurzi, volné proměnné, asymetrii, a jiné záležitosti Následující dotazy

? - suma( $X, S(0), Z$ ).  $?$  - suma( $S(0), X, Z$ ).

nedávají stejné výsledky. Zkuste si je odvodit pomocí substitučních rovnic.

#### Aritmetika

Zavádíme z praktických důvodů, ale aritmetické predikáty již nejsou vícesměrné, protože v každém aritmetickém výrazu musí být všechny proměnné instaciovány ˇcíselnou konstantou.

Důležitý rozdíl ve vestavěných predikátech is/2 vs. =/2 vs. =:=/2

 $is/2$ : < konstanta nebo proměnná > is < aritmetický výraz >

výraz na pravé straně je nejdříve aritmeticky vyhodnocen a pak unifkován s levou stranou

 $=$ /2: < libovolný term > = < libovolný term >

levá <sup>a</sup> pravá strana jsou unifikovány

"=:="/2 "=\="/2 ">="/2 "=<"/2

<sup>&</sup>lt; aritmetický výraz <sup>&</sup>gt; =:= <sup>&</sup>lt; aritmetický výraz <sup>&</sup>gt;

- <sup>&</sup>lt; aritmetický výraz <sup>&</sup>gt; <sup>=</sup>\<sup>=</sup> <sup>&</sup>lt; aritmetický výraz <sup>&</sup>gt;
- <sup>&</sup>lt; aritmetický výraz <sup>&</sup>gt; =< <sup>&</sup>lt; aritmetický výraz <sup>&</sup>gt;
- <sup>&</sup>lt; aritmetický výraz <sup>&</sup>gt; >= <sup>&</sup>lt; aritmetický výraz <sup>&</sup>gt;

levá i pravá strana jsou nejdříve aritmeticky vyhodnoceny a pak porovnány

#### Aritmetika: příklady

Jak se liší následující dotazy (na co se kdy ptáme)? Které uspějí (kladná odpověď), které neuspějí (záporná odpověď), a které jsou špatně (dojde k chybě)? Za jakých předpokladů by ty neúspěšné případně špatné uspěly?

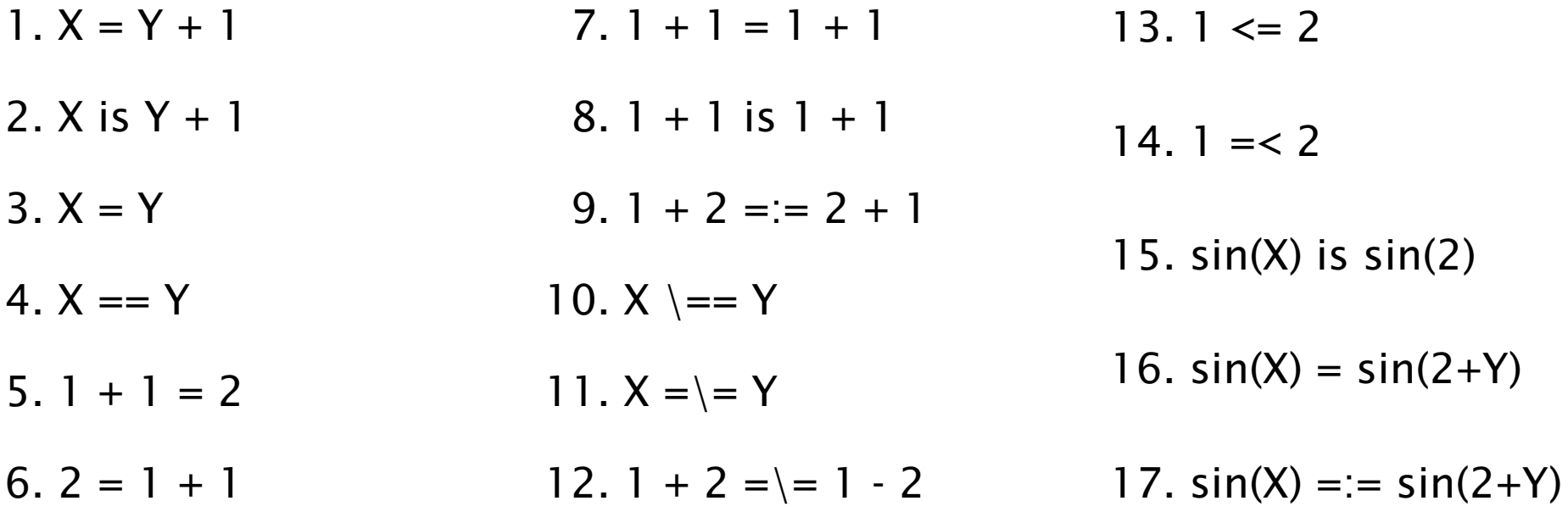

Nápověda: '='/2 unifikace, '=='/2 test na identitu, '=:='/2 aritmetická rovnost, ' $\setminus$ =='/2 negace testu na identitu, '= $\setminus$ ='/2 aritmetická nerovnost

#### Aritmetika: příklady II

Jak se liší predikáty s1/3 <sup>a</sup> s2/3? Co umí s1/3 navíc oproti s2/3 <sup>a</sup> naopak?

 $s1(0,X,X)$ .  $s1(s(X), Y, s(Z))$ :-s1(X,Y,Z).

 $s2(X,Y,Z)$ : – Z is  $X + Y$ .

s1/3 je vícesměrný - umí sčítat, odečítat, generovat součty, ale pracuje jen s nezápornými celými čísly

s2/3 umí pouze sčítat, ale také záporná a reálná čísla

### **Operátory**

Definice operátorů umožňuje přehlednější infixový zápis binárních a unárních predikátů, příklad: definice op $(1200, Y, '.-')$  umožňuje zápis

```
a:-print(s(s(0))), b, c).
```
pro výraz

```
:-(a, (print(s(s(0)))),,(b, c))).
```
Prefixovou notaci lze získat predikátem display/1. Vyzkoušejte

```
display((a:-print(s(s(0))),b,c)).
display(a+b+c-d-e*f*g-h+i).
display([1, 2, 3, 4, 5]).
```
Definice standardních operátorů najdete na konci manuálu.

#### Závěr

Dnešní látku jste pochopili dobře, pokud víte

- jaký vliv má pořadí klauzulí a cílu v predikátu potomek/2 na jeho funkci,
- jak umisťovat testy, aby byl prohledávaný prostor co nejmenší (příklad nevlastni\_bratr/2),
- k čemu dojde po unifikaci  $X=a(X)$ ,
- proč neuspěje dotaz ?- X=2, sin(X) is sin(2).
- za jakých předpokladů uspějí tyto cíle X=Y, X==Y, X=:=Y,
- a umíte odvodit pomocí substitučních rovnic odpovedi na dotazy suma $(X, S(0), Z)$  a suma $(S(0), X, Z)$ .

#### Seznamy, řez

#### Seznamy <sup>a</sup> append

append( $\lceil \cdot \rceil$ , S, S). append(  $[X|S1]$ , S2,  $[X|S3]$  ) :- append( S1, S2, S3).

Napište následující predikáty pomocí append/3:

- last(  $X, S$  ) :- append(  $_S1, [X], S$ ). append( $[3,2]$ ,  $[6]$ ,  $[3,2,6]$ ).  $X=6$ ,  $S=[3,2,6]$
- prefix( $S1$ ,  $S2$ ) :- append( $S1$ ,  $S3$ ,  $S2$ ). DÚ: suffix(S1,S2)
- $\blacksquare$  member( X, S ) :- append( S1, [X|S2], S ).  $append([3,4,1], [2,6], [3,4,1,2,6])$ . X=2, S=[3,4,1,2,6] DÚ: adjacent(X,Y,S)
- $\blacksquare$  % sublist(+S,+ASB)  $sublist(S,ASB)$  :- append( $AS, B, ASB$ ), append( A, S, AS ).

#### POZOR na efektivitu, bez append lze často napsat efektivněji

Hana Rudová, Logické programování I, 20. května 2009 26 Seznamy, řeznamy, řeznamy, řeznamy, řez

#### Seznamy a delete

delete( X, [X|S], S ). delete(  $X$ , [Y|S], [Y|S1] ) :- delete( $X$ , S, S1).

Napište predikát delete(X,S,S1), který odstraní všechny výskyty X (pokud se X v S nevyskytuje, tak predikát uspěje).

delete( \_X, [], [] ). delete(  $X$ ,  $[X|S]$ ,  $S1$  ) :-!, delete( $X$ ,  $S$ ,  $S1$ ). delete(  $X$ ,  $[Y|S]$ ,  $[Y|S1]$  ) :- delete( $X$ ,  $S$ ,  $S1$ ).

#### Optimalizace posledního volání

- Last Call Optimization (LCO)
- Implementační technika snižující nároky na paměť
- Mnoho vnořených rekurzivních volání je náročné na paměť
- Použití LCO umožňuje vnořenou rekurzi s konstantními pamětovými nároky
- Typický příklad, kdy je možné použití LCO:
	- procedura musí mít pouze jedno rekurzivní volání: <sup>v</sup> posledním cíli poslední klauzule
	- cíle předcházející tomuto rekurzivnímu volání musí být **deterministické**
	- p( ... ) :- ... % žádné rekurzivní volání v těle klauzule p( ... ) :- ... % žádné rekurzivní volání v těle klauzule ... p(...) :- ..., !, p( ... ). % řez zajišt'uje determinismus
- Tento typ **rekurze lze převést na iteraci**

#### LCO a akumulátor

- Reformulace rekurzivní procedury, aby umožnila LCO
- Výpočet délky seznamu length( Seznam, Delka )

```
length( [], 0 ).
length( [H | T], Delka ) :- length( T, Delka0 ), Delka is 1 + Delka0.
```
■ Upravená procedura, tak aby umožnila LCO:

% length( Seznam, ZapocitanaDelka, CelkovaDelka ): % CelkovaDelka = ZapocitanaDelka + ,,počet prvků v Seznam''

length( Seznam, Delka ) :- length( Seznam, 0, Delka ). % pomocný predikát

length( [], Delka, Delka ). % celková délka <sup>=</sup> zapoˇcítaná délka length( [ H | T ], A, Delka ) :- A0 is A + 1, length( T, A0, Delka ).

■ Přídavný argument se nazývá **akumulátor** 

#### Akumulátor a sum\_list(S,Sum)

```
?- sum_list( [2,3,4], Sum ).
```
bez akumulátoru: sum\_list( [], 0 ). sum\_list( [H|T], Sum ) :- sum\_list( T, SumT ), Sum is  $H + S$ umT.

s akumulátorem:  $sum\_list( S, Sum ) :- sum\_list( S, 0, Sum )$ . sum\_list( [], Sum, Sum ). sum\_list( $[H|T]$ , A, Sum ) :- A1 is A + H, sum\_list( T, A1, Sum).

#### Výpočet faktoriálu fact (N, F)

```
s akumulátorem:
fact( N, F ) :- fact ( N, 1, F ).
fact( 1, F, F ) :- !.
fact( N, A, F ) :- N > 1,
                    A1 is N * A,
                    N1 is N - 1,
                    fact( N1, A1, F ).
```
 $r(X)$ :-write(r1).  $r(X):-p(X)$ , write(r2).  $r(X)$ :-write(r3).  $p(X)$ :-write( $p1$ ).  $p(X)$ :  $-a(X)$ ,  $b(X)$ , !,  $c(X)$ , $d(X)$ , write( $p2$ ).  $p(X)$ :-write( $p3$ ).  $a(X)$ :-write( $a1$ ).  $a(X)$ :-write(a2).  $b(X) : - X > 0$ , write(b1).  $b(X)$ :-  $X < 0$ , write( $b2$ ).  $c(X)$ :- X mod 2 =:= 0, write(c1).  $c(X)$ :- X mod 3 =:= 0, write(c2).

 $d(X)$ :- abs $(X)$  < 10, write(d1).  $d(X)$ :- write( $d2$ ).

Prozkoumejte trasy výpočtu a navracení např. pomocí následujících dotazů (vždy si středníkem vyžádejte navracení):

(1)  $X=1, r(X)$ . (2)  $X=3, r(X)$ . (3)  $X=0, r(X)$ . (4)  $X=-6, r(X)$ .

- řez v predikátu p/1 neovlivní alternativy predikátu r/1
- dokud nebyl proveden řez, alternativy predikátu a/1 se uplatňují, př. neúspěch  $b/1$  v dotazu  $(3)$
- při neúspěchu cíle za řezem se výpočet navrací až k volající proceduře r/1, viz (1)
- alternativy vzniklé po provedení řezu se zachovávají - další možnosti predikátu c/1 viz (2) <sup>a</sup> (4)

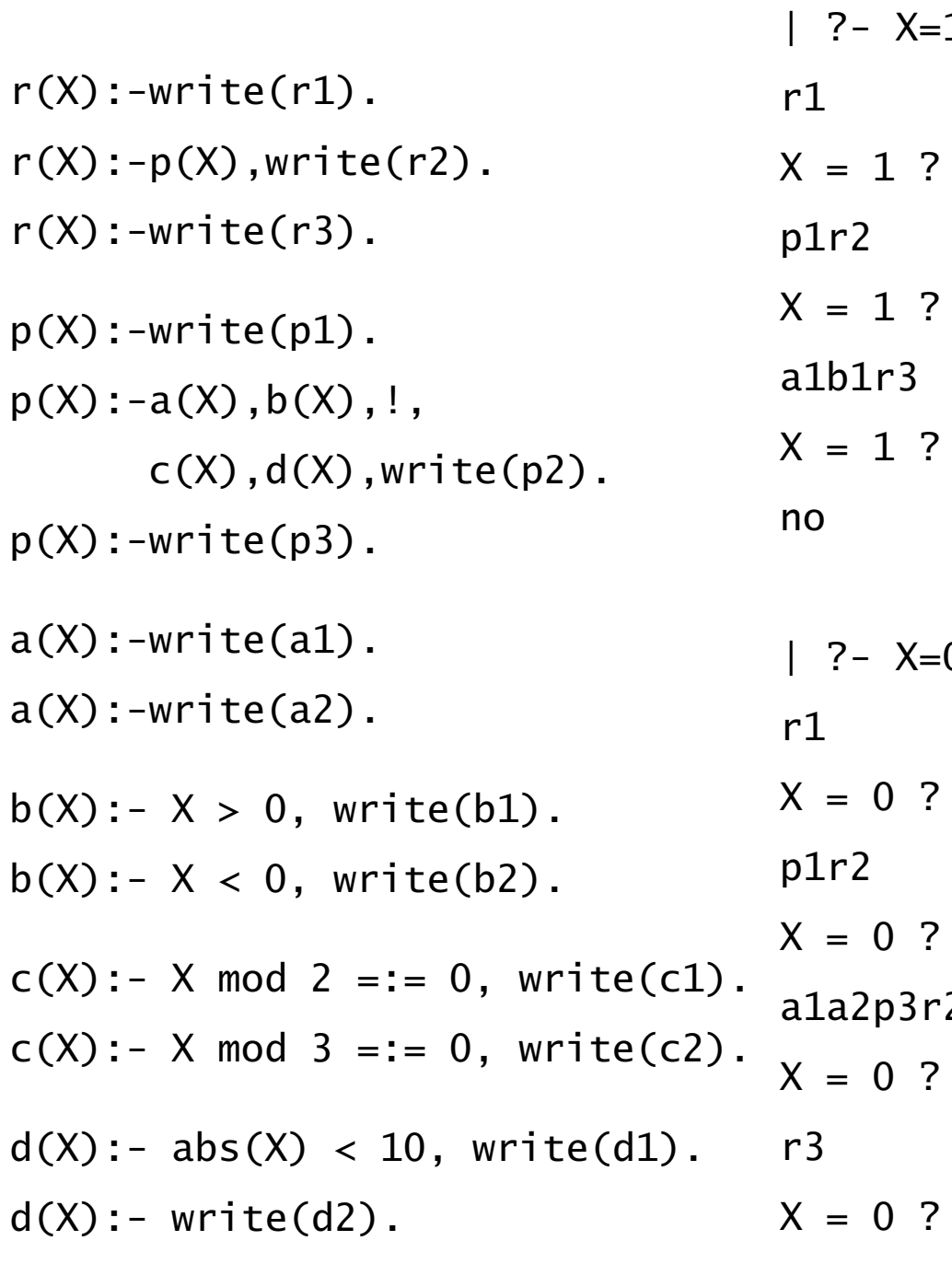

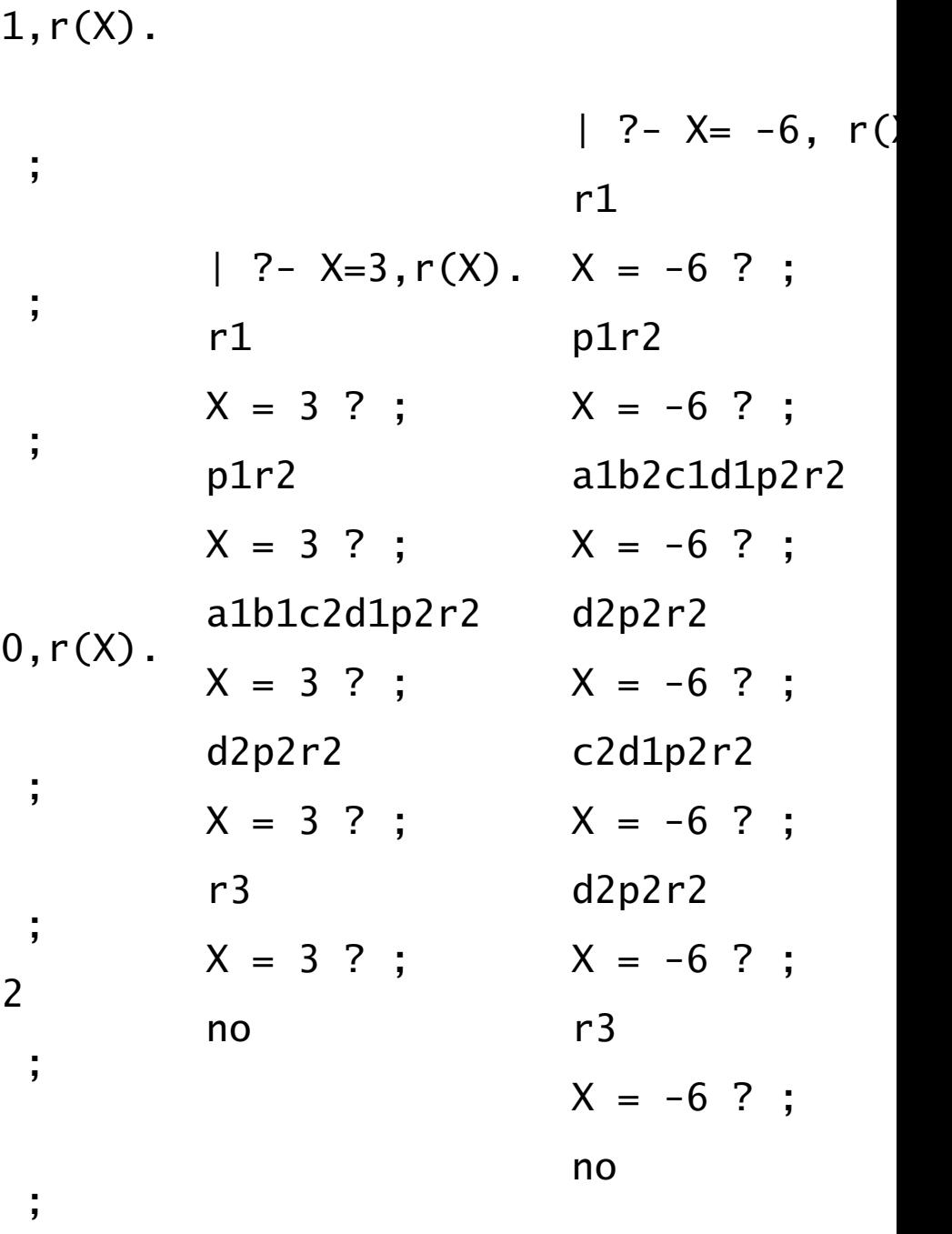

no

# Řez: maximum

Je tato definice predikátu max/3 korektní?

```
max(X, Y, X) : -X>=Y.!.
```
 $max(X, Y, Y)$ .

Není, následující dotaz uspěje: ?- max(2,1,1).

Uveďte dvě možnosti opravy, se zachováním použití řezu a bez.

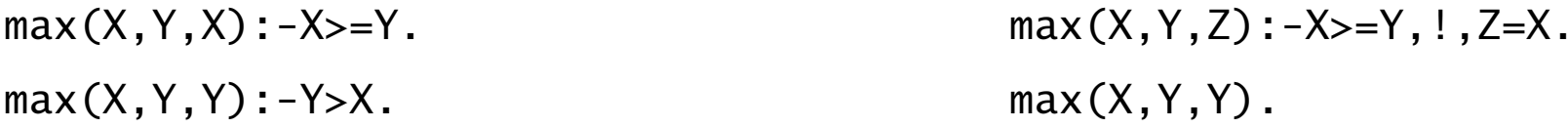

Problém byl <sup>v</sup> definici, <sup>v</sup> první verzi se tvrdilo: X=Z <sup>∧</sup> X>=Y => Z=X správná definice je: X>=Y => Z=X

Při použití řezu je třeba striktně oddělit vstupní podmínky od výstupních unifikací a výpočtu.

# Řez: member

Jaký je rozdíl mezi následujícími definicemi predikátů member/2. Ve kterých odpovědích se budou lišit? Vyzkoušejte např. pomocí member( X, [1,2,3]).

```
mem1(H,[H|\_]).
mem1(H, [\_|T]) :- mem1(H, T).
mem2(H,[H|_]) :- !. mem3(H,[K|_]) :- H ==K.
mem2(H,\lceil |T]) :- mem2(H,T). mem3(H,\lceilK|T]) :- H\==K, mem3(H,T).
```
- mem1/2 vyhledá všechny výskyty, při porovnávání hledaného prvku s prvky seznamu může dojít k vázání proměnných (může sloužit ke generování všech prvků seznamu)
- mem2/2 najde jenom první výskyt, taky váže proměnné
- mem3/2 najde jenom první výskyt, proměnné neváže (hledá pouze identické prvky)

Dokážete napsat variantu, která hledá jenom identické prvky a přitom najde všechny výskyty?  $r = r$ mem4(H,[K|\_]) :- H==K. mem4(H,[K|T]) :- mem4(H,T). Hana Rudová, Logické programování I, 20. května 2009  $\qquad \qquad$ 35 Seznamy, řeznamy, řeznamy, řeznamy, řeznamy, řez

### Seznamy: intersection(A,B,C)

DÚ: Napište predikát pro výpočet průniku dvou seznamů.

Nápověda: využijte predikát member/2

DÚ: Napište predikát pro výpočtu rozdílu dvou seznamů. Nápověda: využijte predikát member/2
# Všechna řešení,

#### třídění, rozdílové seznamy

### Všechna řešení

% z(Jmeno,Prijmeni,Pohlavi,Vek,Prace,Firma)

z(petr,novak,m,30,skladnik,skoda). z(pavel,novy,m,40,mechanik,skoda). z(rostislav,lucensky,m,50,technik,skoda). z(alena,vesela,z,25,sekretarka,skoda). z(jana,dankova,z,35,asistentka,skoda). z(lenka,merinska,z,35,ucetni,skoda). z(roman,maly,m,35,manazer,cs). z(alena,novotna,z,40,ucitelka,zs\_stara). z(david,novy,m,30,ucitel,zs\_stara). z(petra,spickova,z,45,uklizecka,zs\_stara).

- Najděte jméno a příjmení všech lidí.
	- ?- findall(Jmeno-Prijmeni, z(Jmeno,Prijmeni,\_,\_,\_,\_),L).
	- ?- bagof( Jmeno-Prijmeni, [S,V,Pr,F] ^ z(Jmeno,Prijmeni,S,V,Pr,F) , L).
	- ?- bagof( Jmeno-Prijmeni, [V,Pr,F] ^ z(Jmeno,Prijmeni,S,V,Pr,F) , L ).
- Najděte jméno a příjmení všech zamestnanců firmy skoda a cs
	- ?- findall( c(J,P,Firma), ( z(J,P,\_,\_,\_,Firma), ( Firma=skoda ; Firma=cs ) ),
	- ?- bagof( J-P, [S,V,Pr]^(z(J,P,S,V,Pr,F),( F=skoda ; F=cs ) ) , L ).
	- ?- setof( P-J, [S,V,Pr]^(z(J,P,S,V,Pr,F),( F=skoda ; F=cs ) ) , L ).

# Všechna řešení: příklady

- 1. Jaká jsou příjmení všech žen?
- 2. Kteří lidé mají více než 30 roků? Nalezněte jejich jméno a příjmení.
- 3. Nalezněte abecedně seřazený seznam všech lidí.
- 4. Nalezněte příjmení vyučujících ze zs\_stara.
- 5. Jsou v databázi dva bratři (mají stejné příjmení a různá jména)?
- 6. Které firmy v databázi mají více než jednoho zaměstnance?
- 1. findall(Prijmeni, z(\_,Prijmeni,z,\_,\_,\_), L).
- 2. findall(Jmeno-Prijmeni, ( z(Jmeno,Prijmeni,\_,Vek,\_,\_), Vek>30 ), L).
- 3. setof(P-J, [S,V,Pr,F]^z(J,P,S,V,Pr,F), L ).
- 4. findall(Prijmeni, ( z(\_,Prijmeni,\_,\_,P,zs\_stara), (P=ucitel;P=ucitelka) ), L).
- 5. findall(b(J1-P,J2-P), ( z(J1,P,m,\_,\_,\_),z(J2,P,m,\_,\_,\_), J1@<J2 ), L).
- 6. findall(F-Pocet, ( bagof(P, [J,S,V,Pr]^z(J,P,S,V,Pr,F), L),

length(L,Pocet), Pocet>1

), S).

### bubblesort(S,Sorted)

Seznam S seřaďte tak, že

- nalezněte první dva sousední prvky X a Y v S tak, že X>Y, vyměňte pořadí X a Y a získate S1; swap(S,S1) a seřad'te S1 ˇrad'te S1 rekurzivn ˇe bubblesortem
- pokud neexistuje žádný takový pár sousedních prvků X a Y, pak je S seřazený seznam

```
bubblesort(S,Sorted) :-
       swap (S,S1), !, % Existuje použitelný swap v S?
       bubblesort(S1, Sorted).
bubblesort(Sorted,Sorted).
                               % Jinak je seznam seřazený
swap([X,Y|Rest],[Y,X|Rest1]) :- % swap prvních dvou prvků
       X>Y. % nebo obecn
ˇeji X@>Y, resp. gt(X,Y)
swap([Z|Rest],[Z|Rest1]) :- \% swap prvků až ve zbytku
       swap(Rest,Rest1).
```
### quicksort(S,Sorted)

Neprázdný seznam S se konec rekurze pro S=[] vyberte nějaký prvek X z S; naprodukla vyberte nějaký prvek X z S; nap např. vyberte hlavu S rozdělte zbytek S na dva seznamy Small a Big tak, že: v Big jsou větší prvky než X a v Small jsou zbývající prvky split(X,Seznam,Small,Big) seřaďte Small do SortedSmall rekurzivn rekurzivně quicksortem seřaďte Big do SortedBig rekurzivn rekurzivně quicksortem setříděný seznam vznikne spojením SortedSmall a [X|SortedBig] append quicksort([],[]). quicksort([X|T], Sorted) :- split(X, Tail, Small, Big), quicksort(Small, SortedSmall), quicksort(Big, SortedBig), append(SortedSmall, [X|SortedBig], Sorted). split(X, [], [], []).  $split(X, [Y|T], [Y|Small], Bis) :- X>Y, !, split(X, T, Small, Big).$  $split(X, [Y|T], Small, [Y|Big]) :- split(X, T, Small, Big).$ Hana Rudová, Logické programování I, 20. května 2009  $\overline{a}$  41 vyšechna řešení, třídění, rozdílové seznamy

# DÚ: insertsort(S, Sorted)

Neprázdný seznam S=[X|T] seřad'te tak, že konec rekurze pro S=[]

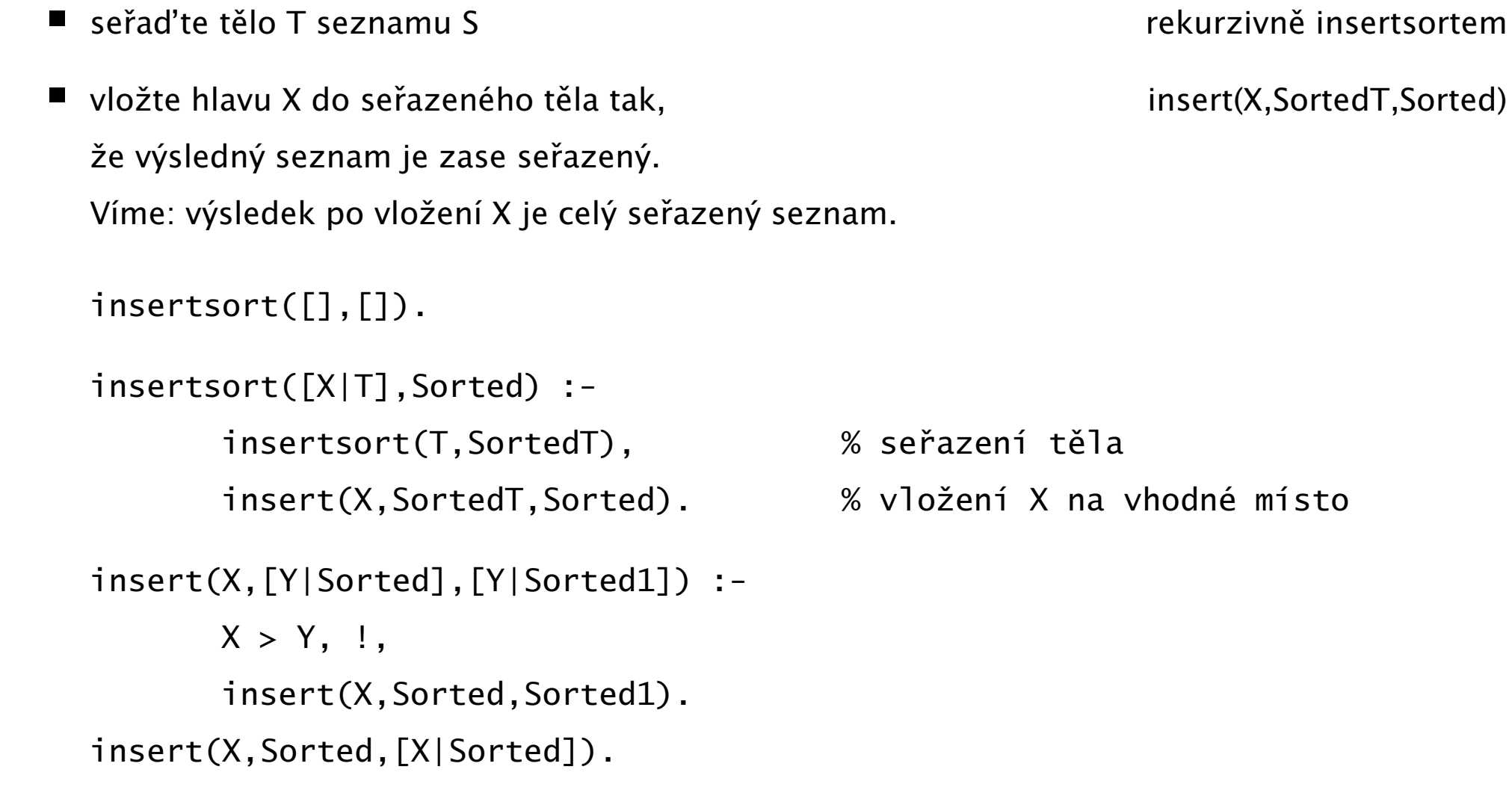

### Rozdílové seznamy

- Zapamatování konce a připojení na konec: rozdílové seznamy
- $\blacksquare$  [a,b] = L1-L2 = [a,b|T]-T = [a,b,c|S]-[c|S] = [a,b,c]-[c]
- Reprezentace prázdného seznamu: L-L

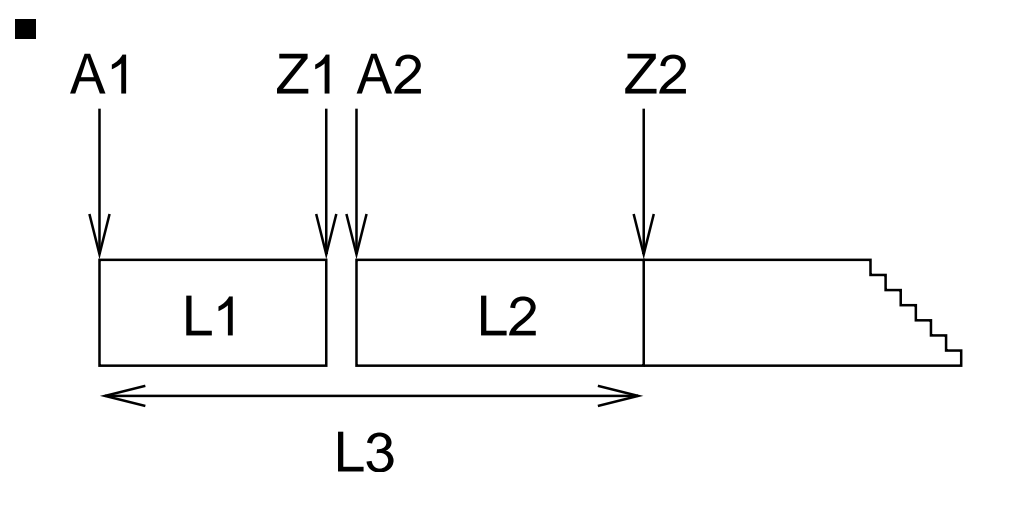

- ?- append( [1,2,3|Z1]-Z1, [4,5|Z2]-Z2, S ).
- append( A1-Z1, Z1-Z2, A1-Z2 ).

 $L1 \tL2 \tL3$ 

append( [1,2,3,4,5]-[4,5], [4,5]-[], [1,2,3,4,5]-[] ).

#### reverse(Seznam, Opacny)

```
% kvadratická složitost
reverse(\lceil,\lceil\rceil,\lceil\rceil).
reverse( \lceil H \rceil T ], Opacny ) :-
            reverse( T, OpacnyT ),
           append( OpacnyT, [ H ], Opacny ).
```

```
% lineární složitost, rozdílové seznamy
reverse( Seznam, Opacny ) :- reverse0( Seznam, Opacny-[] ).
reverse0( [], S-S ).
reverse0( [ H | T ], Opacny-OpacnyKonec ) :-
          reverse0( T, Opacny-[ H | OpacnyKonec] ).
```
# DÚ: palindrom(L)

Napište predikát palindrom(Seznam), který uspěje pokud se Seznam čte stejně zezadu i zepředu, př. [a,b,c,b,a] nebo [12,15,1,1,15,12]

palindrom(Seznam) :- reverse(Seznam, Seznam).

# quicksort pomocí rozdílových seznamů

Neprázdný seznam S seˇrad'te tak, že

- vyberte nějaký prvek  $X$  z S; rozdělte zbytek S na dva seznamy Small a Big tak, že: v Big jsou větší prvky než X a v Small jsou zbývající prvky
- se ˇrad'te Small do SortedSmall
- se ˇrad'te Big do SortedBig
- setříděný seznam vznikne spojením SortedSmall a [X|SortedBig]

```
quicksort(S, Sorted) :- quicksort1(S,Sorted-[]).
quicksort1([],Z-Z).
quicksort1([X|T], A1-Z2) :-
       split(X, T, Small, Big),
       quicksort1(Small, A1-[X|A2]),
       quicksort1(Big, A2-Z2). append(A1-A2, A2-Z2, A1-Z2).
```
Vstup/výstup, databázové operace, rozklad termu

# Čtení ze souboru

```
process_file( Soubor ) :-
        see( Soubor ), \% otevření souboru Soubor
        repeat,
            read(Term), \% čtení termu Term
            process_term( Term ), % manipulace s termem
            Term == end_of_file, % je konec souboru?
        !,
        seen, which was a seen, souboru which was a seen, souboru which was a seen which was a seen which was seen which was \% uzavření souboru \%
```

```
repeat :- repeat.
```
- seeing( StarySoubor ),  $\frac{1}{2}$  % zjištění aktivního proudu
	-
	-
	-
	-

see( StarySoubor ). % aktivace p˚uvodního proudu

repeat. % vestavˇený predikát

#### Predikáty pro vstup <sup>a</sup> výstup

```
| ?- read(A), read( ahoj(B) ), read( [C,D] ).
|: ahoj. ahoj( petre ). [ ahoj( 'Petre!' ), jdeme ].
A = ahoj, B = petre, C = ahoj('Petre!), D = jedeme
```

```
| ?- write(a(1)), write('.'), nl, write(a(2)), write('.'), nl.
a(1).
a(2).
```
yes

- seeing, see, seen, read
- telling, tell, told, write
- standardní vstupní a výstupní stream: user

# Příklad: vstup/výstup

Napište predikát uloz\_do\_souboru( Soubor ), který načte několik fakt ze vstupu <sup>a</sup> uloží je do souboru Soubor.

```
| ?- uloz_do_souboru( 'soubor.pl' ).
|: fakt(mirek, 18).
|: fakt(pavel,4).
|:
yes
| ?- [soubor].
% consulting /home/hanka/soubor.pl...
% consulted /home/hanka/soubor.pl in module user, 0 msec
% 376 bytes
yes
| ?- listing(fakt/2).
fakt(mirek, 18).
fakt(pavel, 4).
yes
```
#### Implementace: vstup/výstup

```
uloz_do_souboru( Soubor ) :-
       seeing( StaryVstup ),
       telling( StaryVystup ),
       see( user ),
       tell( Soubor ),
       repeat,
          read( Term ),
          process_term( Term ),
          Term == end_of_file.
       !,
       seen,
       told,
       tell( StaryVystup ),
       see( StaryVstup ).
process_term(end_of_file) :- !.
process_term( Term ) :-
       write( Term ), write('.'), nl.
```
### Databázové operace

- Databáze: specifikace množiny relací
- Prologovský program: **programová databáze**, kde jsou relace specifikovány explicitně (fakty) i implicitně (pravidly)
- Vestavěné predikáty pro změnu databáze během provádění programu:

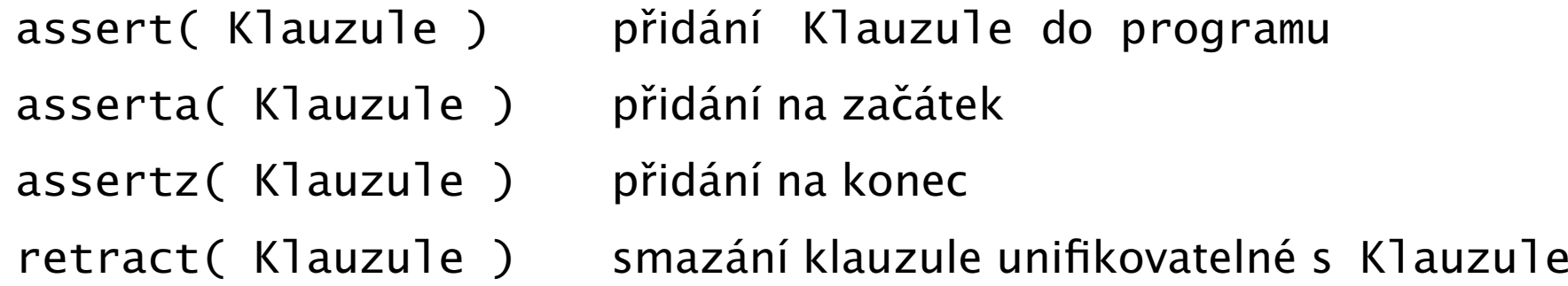

Pozor: nadměrné použití těchto operací snižuje srozumitelnost programu

# Databázové operace: příklad

Napište predikát vytvor\_program/0, který načte několik klauzulí ze vstupu a uloží je do programové databáze.

```
| ?- vytvor_program.
|: fakt(pavel, 4).
|: pravidlo(X,Y) :- fakt(X,Y).
|:
yes
| ?- listing(fakt/2).
fakt(pavel, 4).
yes
| ?- listing(pravidlo/2).
pravidlo(A, B) :- fakt(A, B).yes
| ?- clause( pravidlo(A,B), C).
C = fakt(A, B) ?
yes
```
### Databázové operace: implementace

```
vytvor_program :-
       seeing( StaryVstup ),
       see( user ),
       repeat,
          read( Term ),
          uloz_term( Term ),
          Term == end_of_file,!,
       seen,
       see( StaryVstup ).
uloz_term( end_of_file ) :- !.
uloz_term( Term ) :-
        assert( Term ).
```
#### Konstrukce <sup>a</sup> dekompozice termu

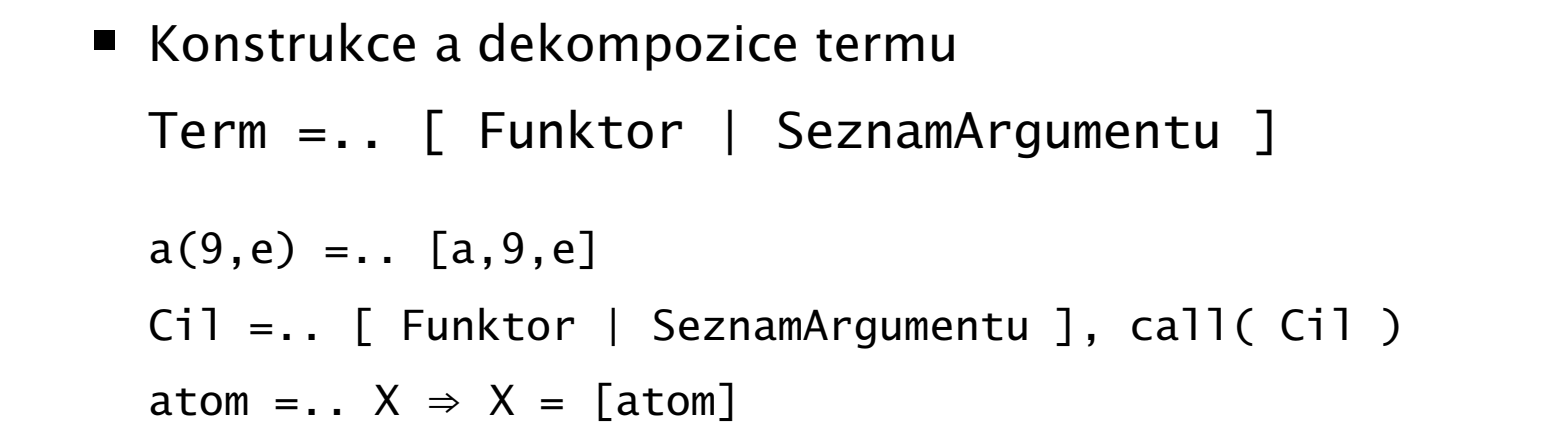

Pokud chci znát pouze funktor nebo některé argumenty, pak je efektivnější: functor( Term, Funktor, Arita ) functor( a(9,e), a, 2 ) functor(atom,atom,0) functor(1,1,0) arg( N, Term, Argument ) arg( 2, a(9,e), e)

### Rekurzivní rozklad termu

- Term je proměnná (var/1), atom nebo číslo (atomic/1)  $\Rightarrow$  konec rozkladu
- Term je seznam  $([$ <sub>\_</sub>|\_]) ⇒ procházení seznamu <sup>a</sup> rozklad každého prvku seznamu
- Term je složený (=../2, functor/3) <sup>⇒</sup> procházení seznamu argumentů a rozklad každého argumentu
- Příklad: ground/1 uspěje, pokud v termu nejsou proměnné; jinak neuspěje  $ground(Term)$  :-  $atomic(Term)$ , !. % Term je atom nebo číslo NEBO ground(Term) :- var(Term), !, fail. % Term není proměnná NEBO ground([H|T]) :- !, ground(H), ground(T). % Term je seznam a ani hlava ani těl % neobsahují proměnné NEBO ground(Term) :- Term =.. [ \_Funktor | Argumenty ], % je Term složený ground( Argumenty ). % a jeho argumenty % neobsahují proměnné

?- ground(s(2,[a(1,3),b,c],X)). <br>?- ground(s(2,[a(1,3),b,c]).

# subterm(S,T)

Napište predikát subterm(S,T) pro termy S aT bez proměnných, které uspějí, pokud je S podtermem termu T. Tj. musí platit alespoň jedno z

- podterm S je právě term T NEBO
- podterm S se nachází v hlavě seznamu T NEBO
- podterm S se nachází v těle seznamu T NEBO
- T je složený term (compound/1), není seznam  $(T\setminus=[\_]_$ ), a S je podtermem některého argumentu T.
- | ?- subterm(sin(3),b(c,2,[1,b],sin(3),a)). yes

```
subterm(T,T) :- !.subterm(S, [H|_]) :- subterm(S,H), !.
subterm(S, [[]T]) :- subterm(S, T), !.
subterm(S,T) :- compound(T), T\left[-|\_ \right],
                 T=..[_|Argumenty], subterm(S,Argumenty).
```
### same(A,B)

Napište predikát same(A,B), který uspěje, pokud mají termy A a B stejnou strukturu. Tj. musí platit právě jedno z

- A i B jsou proměnné NEBO
- pokud je jeden z argumentů proměnná (druhý ne), pak predikát neuspěje, NEBO
- A i B jsou atomic <sup>a</sup> unifikovatelné NEBO
- A i B jsou seznamy, pak jak jejich hlava tak jejich tělo mají stejnou strukturu NEBO
- A i B jsou složené termy se stejným funktorem <sup>a</sup> jejich argumenty mají stejnou strukturu

$$
| ? - same([1, 3, sin(X), s(a, 3)], [1, 3, sin(X), s(a, 3)])
$$
.

```
same(A, B) :- var(B), var(B), !.
```
- $same(A, B) :- var(A), !, fail.$
- $same(A, B)$  :-  $var(B)$ , !,  $fail$ .
- same $(A, B)$  :- atomic $(A)$ , atomic $(B)$ , !, A==B.
- same([HA|TA],[HB|TB]) :- !, same(HA,HB), same(TA,TB).
- same $(A, B)$  :- A=.. [FA|ArgA], B=.. [FB|ArgB], FA==FB, same $(A \cdot B)$ .

### unify $(A, B)$

Napište predikát unify(A,B), který unifikuje termy A <sup>a</sup> B.

```
| ?- unify([Y,3,sin(a(3)),s(a,3)],[1,3,sin(X),s(a,3)]).
X = a(3) Y = 1 yes
```

```
unify(A,B) :- var(A), var(B), !, A=B.
unify(A, B) :- var(A), !, not_{occurs}(A, B), A=B.unify(A, B) :- var(B), !, not_{occurs}(B, A), B=A.unify(A,B) :- atomic(A), atomic(B), \vdots, A==B.
unify([HA|TA], [HB|TB]) :- !, unify(HA,HB), unify(TA,TB).unify(A,B) :- A=..[FA|ArgA], B=..[FB|ArgB], FA==FB, unify(ArgA,ArgB)
```
### not\_occurs(A,B)

Predikát not\_occurs(A,B) uspěje, pokud se proměnná A nevyskytuje v termu B. Tj. platí jedno <sup>z</sup>

- $\blacksquare$  B je atom nebo číslo NEBO
- $\blacksquare$  B je proměnná různá od A NEBO
- B je seznam a A se nevyskytuje ani v tělě ani v hlavě NEBO
- B je složený term a A se nevyskytuje v jeho argumentech

 $not\_occurs(\_,B)$  :-  $atomic(B)$ , !.  $not\_occurs(A, B)$  :-  $var(B)$ , !,  $A \rightleftharpoons B$ .  $not\_occurs(A, [H|T]) :- !$ , not $\_occurs(A, H)$ , not $\_occurs(A, T)$ .  $not\_occurs(A, B)$  :-  $B = . . [$   $[$   $Arg]$ , not $_occurs(A, Arg)$ .

Logické programování <sup>s</sup> omezujícími podmínkami

### Algebrogram

Přiřad'te cifry 0, ... 9 písmenům S, E, N, D, M, O, R, Y tak, aby platilo:

**SEND**  $\blacksquare$ + MORE **MONEY** 

- různá písmena mají přiřazena různé cifry
- $\blacksquare$  S a M nejsou 0
- Proměnné: S,E,N,D,M,O,R,Y
- **Domény:** [1..9] pro S,M [0..9] pro E,N,D,O,R,Y
- 1 omezení pro nerovnost: all\_distinct([S,E,N,D,M,O,R,Y]) ш
- 1 omezení pro rovnosti:

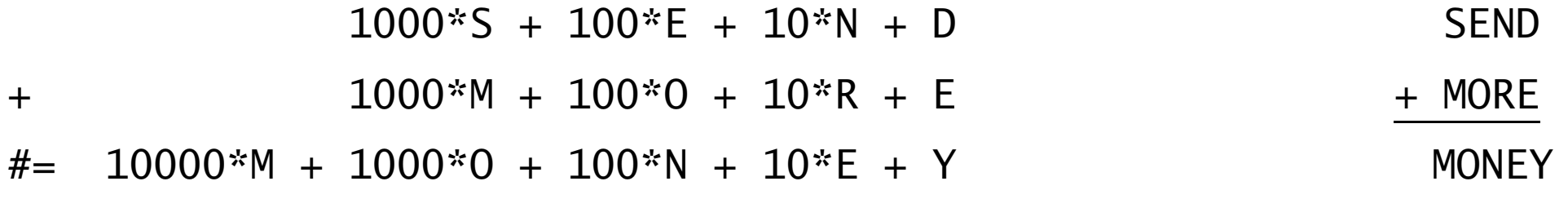

# Jazykové prvky

Nalezněte řešení pro algebrogram

D O N A L D <sup>+</sup> G E R A L D = R O B E R T

■ Struktura programu

```
algebrogram( Cifry ) :-
      domain(...),
      constraints(...),
      labeling(...).
```
- Knihovna pro CLP(FD)  $: -$  use\_module(library(clpfd)).
- Domény proměnných domain( Seznam, MinValue, MaxValue )
- 
- Aritmetické omezení A\*B + C + D  $\blacksquare$
- Procedura pro prohledávání stavového prostoru labeling([], [X1, X2, X3])
- Omezení all\_distinct( Seznam )
	-
	-

# Algebrogram: řešení

```
:- use_module(library(clpfd)).
```

```
donald(LD):-
        % domény
        LD=[D, O, N, A, L, G, E, R, B, T],
        domain(LD,0,9),
        domain([D,G,R],1,9),
        % omezení
        all_distinct(LD),
           100000*D + 10000*O + 1000*N + 100*A + 10*L + D +100000*G + 10000*E + 1000*R + 100*A + 10*L + D
        # = 100000^*R + 10000^*O + 1000^*B + 100^*E + 10^*R + T% prohledávání stavového prostoru
        labeling([],LD).
```
# Plánování

Každý úkol má stanoven dobu trvání a nejdřívější čas, kdy může být zahájen. Nalezněte startovní čas každého úkolu tak, aby se jednotlivé úkoly nepřekrývaly.

Úkoly jsou zadány následujícím způsobem:

% ukol(Id,Doba,MinStart,MaxKonec)

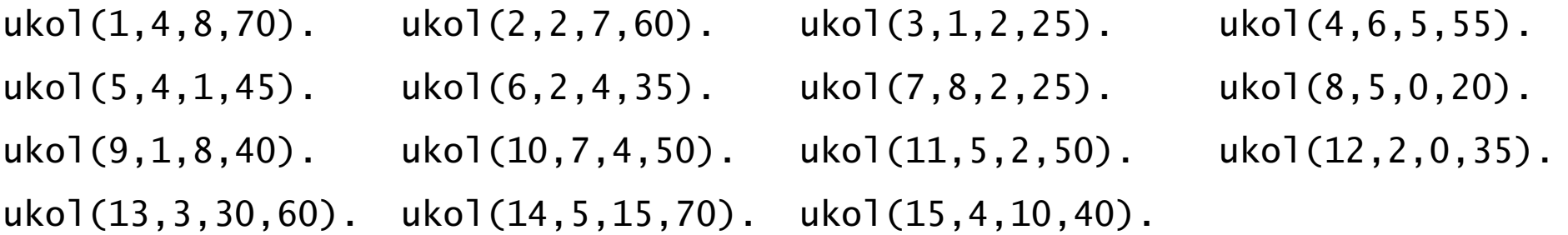

Kostra řešení:

ukoly(Zacatky) :- domeny(Ukoly,Zacatky,Doby), serialized(Zacatky,Doby),

labeling([],Zacatky).

domeny(Ukoly,Zacatky,Doby) :- findall(ukol(Id,Doba,MinStart,MaxKonec),

ukol(Id,Doba,MinStart,MaxKonec), Ukoly),

nastav\_domeny(Ukoly,Zacatky,Doby).

# Plánování: výstup

```
tiskni(Ukoly,Zacatky) :-
        priprav(Ukoly,Zacatky,Vstup),
        quicksort(Vstup,Vystup),
        nl, tiskni(Vystup).
priorav([], [], []).
priprav([ukol(Id,Doba,MinStart,MaxKonec)|Ukoly], [Z|Zacatky],
        [ukol(Id,Doba,MinStart,MaxKonec,Z)|Vstup]) :-
        priprav(Ukoly,Zacatky,Vstup).
tiskni(\lceil \rceil) :- nl.
tiskni([V|Vystup]) :-
        V=ukol(Id,Doba,MinStart,MaxKonec,Z),
        K is Z+Doba,
        format(' \sim d: \t~d..~d \t(~d: ~d..~d)\n'.
                [Id,Z,K,Doba,MinStart,MaxKonec] ),
        tiskni(Vystup).
```
# Plánování: výstup II

```
quicksort(S, Sorted) :- quicksort1(S,Sorted-[]).
quicksort1([], Z-Z).
quicksort1([X|Tail], A1-Z2) :-
        split(X, Tail, Small, Big),
        quicksort1(Small, A1-[X|A2]),
        quicksort1(Big, A2-Z2).
split([X, [], [], []).
split(X, [Y|T], [Y|Small], Big) :- greater(X,Y), !, split(X, T, Small, Big).
split(X, [Y|T], Small, [Y|Big]) :- split(X, T, Small, Big).greater(ukol(_,_,_,_,Z1),ukol(_,_,_,_,Z2)) :- Z1>Z2.
```
### Plánování <sup>a</sup> domény

 $n$ astav\_domeny( $[$ ], $[$ ], $[$ ]). nastav\_domeny([U|Ukoly],[Z|Zacatky],[Doba|Doby]) :- U=ukol(\_Id,Doba,MinStart,MaxKonec), MaxStart is MaxKonec-Doba, Z in MinStart..MaxStart, nastav\_domeny(Ukoly,Zacatky,Doby).

### Plánování <sup>a</sup> precedence

Rozšiřte řešení předchozího problému tak, aby umožňovalo zahrnutí precedencí, tj. jsou zadány dvojice úloh A a B a musí platit, že A má být rozvrhováno před B. % prec(IdA,IdB)

```
prec(8,7). prec(6,12). prec(2,1).
```
Pro zjištění parametrů úlohy lze použít např. nth(N,Seznam,NtyPrvek) z knihovny

```
:- use_module(library(lists)).
```

```
precedence(Zacatky,Doby) :-
        findal!(prec(A,B),prec(A,B),P),
        omezeni_precedence(P,Zacatky,Doby).
omezeni_precedence([],_Zacatky,_Doby).
omezeni_precedence([prec(A,B)|Prec],Zacatky,Doby) :-
        nth(A,Zacatky,ZA), nth(B,Zacatky,ZB), nth(A,Doby,DA),
```

```
ZA + DA \# < ZB,
```

```
omezeni_precedence(Prec,Zacatky).
```
# Plánování a lidé

Modifikujte řešení předchozího problému tak, že

- odstraňte omezení na nepřekrývání úkolů
- přidejte omezení umožňující řešení každého úkolu zadaným člověkem (každý člověk může zpracovávat nejvýše jeden úkol)

% clovek(Id,IdUkoly) ... clovek Id zpracovává úkoly <sup>v</sup> seznamu IdUkoly  $\text{close}(1,[1,2,3,4,5])$ .  $\text{close}(2,[6,7,8,9,10])$ .  $\text{close}(3,[11,12,13,14,15])$ .

```
lide(Zacatky,Doby,Lide) :-
```

```
findall(clovek(Kdo,IdUkoly),clovek(Kdo,IdUkoly), Lide),
omezeni_lide(Lide,Zacatky,Doby).
```

```
omezeni_lide([],_Zacatky,_Doby).
omezeni_lide([Clovek|Lide],Zacatky,Doby) :-
         Clovek=clovek(_Id,IdUkoly),
         omezeni_clovek(IdUkoly,Zacatky,Doby),
         omezeni_lide(Lide,Zacatky,Doby).
  Hana Rudová, Logické programování I, 20. května 2009 19. september 19. september 19. september 19. september 1
```
# Plánování a lidé (pokračování)

```
omezeni_clovek(IdUkoly,Zacatky,Doby) :-
        omezeni_clovek(IdUkoly,Zacatky,Doby,[],[]).
% omezeni_clovek(IdUkoly,Zacatky,Doby,ClovekZ,ClovekD)
omezeni_clovek([],_Zacatky,_Doby,ClovekZ,ClovekD) :-
        serialized(ClovekZ,ClovekD).
omezeni_clovek([U|IdUkoly],Zacatky,Doby,ClovekZ,ClovekD) :-
        nth(U,Zacatky,Z),
        nth(U,Doby,D),
        omezeni_clovek(IdUkoly,Zacatky,Doby,[Z|ClovekZ],[D|ClovekD]).
```
Rozšiřte řešení problému tak, aby mohl každý člověk zpracovávat několik úkolů dle jeho zadané kapacity.

```
% clovek(Id,Kapacita,IdUkoly)
close(1,2,[1,2,3,4,5]).
clovek(2,1,[6,7,8,9,10]).
```

```
clovek(3,2,[11,12,13,14,15]).
```
lide(Zacatky,Doby,Lide) :-

findall(clovek(Kdo,Kapacita,IdUkoly),clovek(Kdo,Kapacita,IdUkoly), Lide omezeni\_lide(Lide,Zacatky,Doby).

omezeni\_lide([],\_Zacatky,\_Doby).

omezeni\_lide([clovek(\_Id,Kapacita,IdUkoly)|Lide],Zacatky,Doby) : omezeni\_clovek(IdUkoly,Kapacita,Zacatky,Doby), omezeni\_lide(Lide,Zacatky,Doby).

omezeni\_clovek(IdUkoly,Kapacita,Zacatky,Doby) :-

omezeni\_clovek(IdUkoly,Kapacita,Zacatky,Doby,[],[]).

```
omezeni_clovek([],Kapacita,_Zacatky,_Doby,ClovekZ,ClovekD) :-
```
length(ClovekZ,Delka), listOf1(Delka,ListOf1),

cumulative(ClovekZ,ClovekD,ListOf1,Kapacita).

```
omezeni_clovek([U|IdUkoly],Kapacita,Zacatky,Doby,ClovekZ,ClovekD) :-
        nth(U,Zacatky,Z), nth(U,Doby,D),
```
omezeni\_clovek(IdUkoly,Kapacita,Zacatky,Doby,[Z|ClovekZ],[D|ClovekD]).

 $listOf1(0, []) :- !.$ 

```
listOf1(D,[1|L]) :- D1 is D-1, listOf1(D1,L).
```
#### Stromy, grafy

#### Stromy

Uzly stromu Tree jsou reprezentovány termy

- tree(Left,Value,Right): Left a Right jsou opět stromy, Value je ohodnocení uzlu
- leaf(Value): Value je ohodnoceni uzlu  $\blacksquare$
- Pˇríklad: <sup>6</sup>  $\blacksquare$

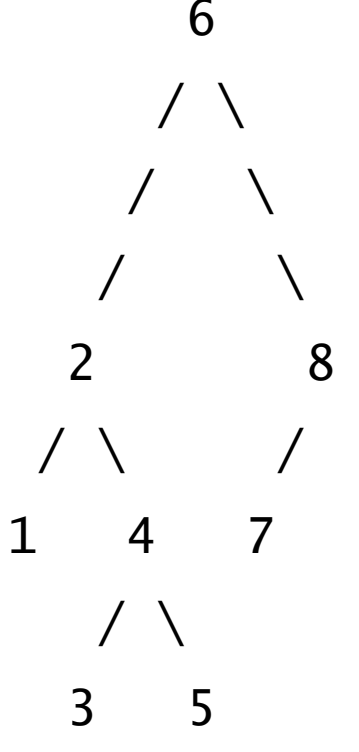

tree(tree(leaf(1), 2, tree(leaf(3),4,leaf(5)) ), 6, tree(leaf(7),8,[]) )

## Stromy: hledáni prvku in(X,Tree)

Napište predikát in(X,Tree), který uspěje, pokud se prvek X nachází v Tree.

Prvek X se nachází ve stromě T, jestliže

- $\blacksquare$  X je listem stromu T, jinak leaf(X)
- X je kořen stromu T, jinak tree(Left,X,Right) tree(Left,X,Right)
- X je menší než kořen stromu T, pak se nachází v levém podstromu T, jinak
- X se nachází v pravém podstromu T

```
in(X, \text{leaf}(X)) :- !.
in(X, tree(\_, X, \_) ) :- !.
in(X, tree(Left, Root, Right) ) :-
        X<Root, !,
        in(X,Left).
in(X, tree(Left, Root, Right) ) :-
        in(X,Right).
```
## Stromy: přidávání add (Tree, X, TreeWithX)

Prvek X pˇridej do stromu T jednou <sup>z</sup> následujících možností:

- pokud T =  $\Box$ , pak je nový strom leaf(X)
- pokud T=leaf(V) a X>V, pak má nový strom kořen V a vpravo se nachází leaf(X) (vlevo je []) pokud T=leaf(V) a X<V, pak má nový strom kořen V a vlevo se nachází leaf(X) (vpravo je [])
- pokud T=tree(L,V,\_) a X>V, pak v novém stromě L ponechej a X přidej doprava (rekurzivně) pokud T=tree(\_,V,R) a X<V, pak v novém stromě R ponechej a X přidej doleva (rekurzivně)

```
add([1,X,leaf(X)) :-!.
add(leaf(V), X, tree([1, V, \text{leaf}(X) ) :- X>V, !.
add(leaf(V), X, tree(leaf(X), V, []) ) :- !.
add(tree(L,V,R), X, tree(L,V,R1)) :- X > V, !, add(R,X,R1).add(tree(L,V,R), X, tree(L1,V,R)) :- add(L,X,L1).
```
## Procházení stromů

Napište predikát traverse(Tree, List), který projde traversálně strom Tree a <sup>v</sup> seznamu List pak obsahuje všechny prvky tohoto stromu.

Pořadí preorder: nejprve uzel, pak levý podstrom, nakonec pravý podstrom

```
?- traverse(tree(tree(leaf(1),2,tree(leaf(3),4,leaf(5))),6,
           tree(leaf(7),8,leaf(9))), [6,2,1,4,3,5,8,7,9]). (preorder)
```

```
traverse(T,Pre): - t\_pre(T,Pre, [1]).t\_pre([], S, S).
t_pre(leaf(V),[V|S],S).
t_{pre(tree(L,V,R),[V|S],S2):-t_pre(L,S,S1),
         t_{pre}(R, S1, S2).
                                                          6
                                                        / \setminus/ \quad \backslash/ \qquad \backslash2 8 % V=2, S=[1,4,3,5|S2]
                                                    / \ \ 95 = [1|S1]
                                                   1 4 7 9 % S1=[4,3,5|S2]
                                                      / \setminus3 5
Použit princip rozdílových seznamů
  Hana Rudová, Logické programování I, 20. května 2009 19. stromy, zakladatelické programování Program Stromy, grafy
```
## Procházení stromů

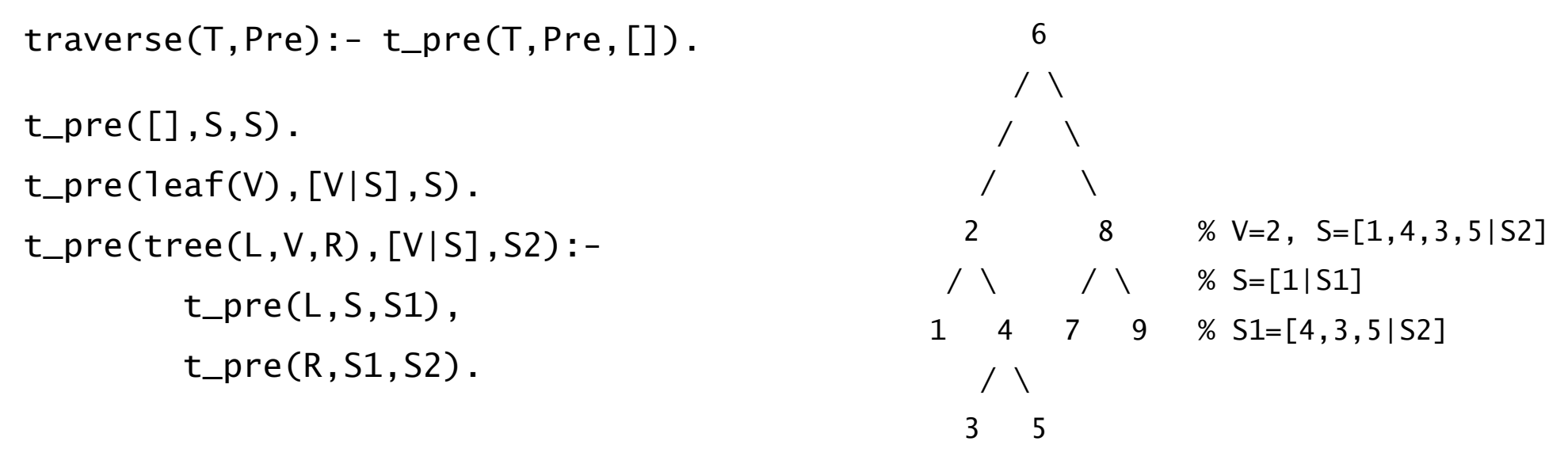

Modifikuje algoritmus tak, aby byly uzly vypsány v pořadí inorder (nejprve levý podstrom, pak uzel <sup>a</sup> nakonec pravý podstrom), tj. [1,2,3,4,5,6,7,8,9]

```
traverse(T,In): - t_in(T,In, []).
```

```
t\_pre([], S, S).
t in(leaf(V),[V|S],S).
t_in(tree(L,V,R),S,S2):-
```

```
t_in(L,S,[V|S1]),
```

```
t_in(R,S1,S2).
```
# DÚ: Procházení stromu postorder

Modifikuje algoritmus tak, aby byly uzly vypsány v pořadí postorder (nejprve levý podstrom, pak pravý podstrom <sup>a</sup> nakonec uzel), tj. [1,3,5,4,2,7,9,8,6]

```
traverse_post(T,Post):-
```
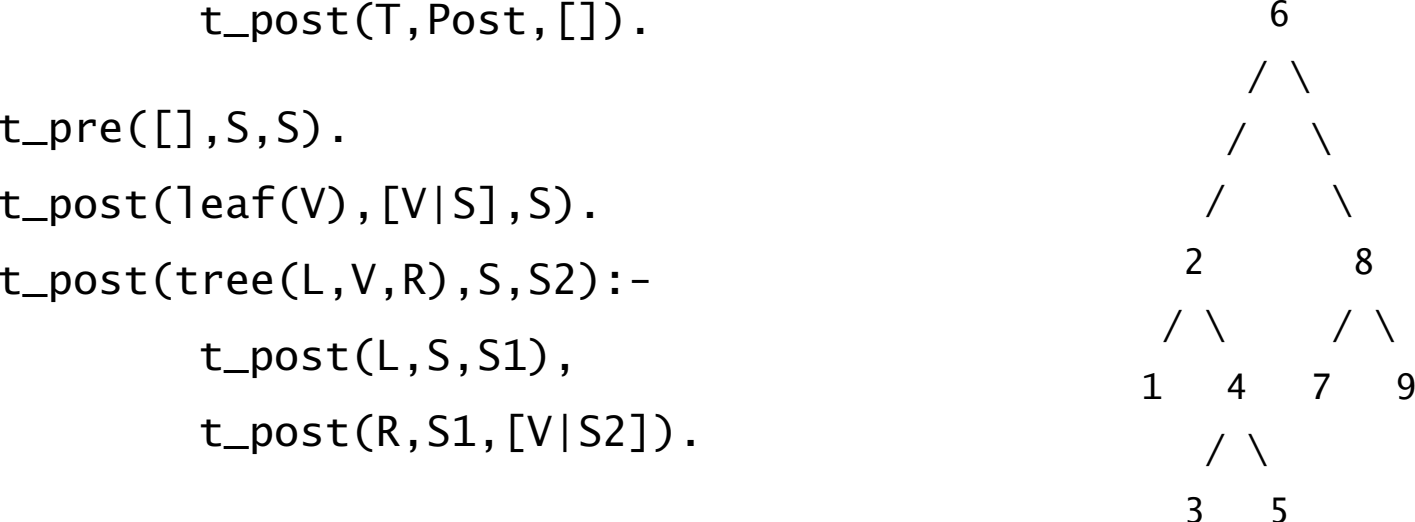

#### Reprezentace grafu

- Reprezentace grafu: pole následníků uzlů
- Grafy nebudeme modifikovat, tj. pro reprezentaci pole lze využít term
- (Orientovany) neohodnocený graf

qraf([2,3],[1,3],[1,2]).  $qraf([2,4,6],[1,3],[2],[1,5],[4,6],[1,5])$ .

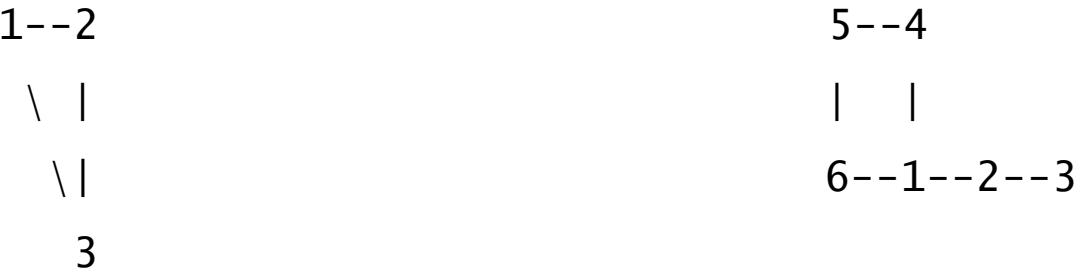

- ?- functor(Graf,graf,PocetUzlu).
- ?- arg(Uzel,Graf,Sousedi).
- (Orientovany) ohodnocený graf [Soused-Ohodnoceni|Sousedi]  $\blacksquare$  $graf([2-1,3-2], [1-1,3-2], [1-2,2-2])$ . graf([2-1,4-3,6-1],[1-1,3-2],[2-2],[1-3,5-1],[4-1,6-2],[1-1,5-2]).

# Procházení grafu do hloubky

Napište predikát dfs(U,G,P) pro procházení grafu G do hloubky <sup>z</sup> uzlu U. Výsledkem procházení je datová struktura P, která reprezentuje strom vzniklý při prohledávání do hloubky (pro každý uzel stromu známe jeho rodiče).

Datová struktura pro rodiče uzlů:

- při reprezentaci rodičů lze využít term s aritou odpovídající počtu uzlů
- iniciálně jsou argumentu termu volné proměnné
- na závěr je v N-tém argumentu uložen rodič N-tého uzlu (iniciální uzel označíme empty)

 $graf([2,3], [1,3], [1,2])$ .  $graf([2,4,6], [1,3], [2], [1,5], [4,6], [1,5])$ .

 $1--2$  1--2 5--4 5 4  $\left| \begin{array}{cc} | \\ | \end{array} \right|$  $\setminus$  \  $\setminus$  6--1--2--3 6--1--2--3 3 3 U=4: rodic(4, 1, 2, empty, 6, 1) U=2: rodic(2,empty,1)

Hana Rudová, Logické programování I, 20. května 2009  $\qquad 81$  Stromy, grafy

## Procházení grafu do hloubky: algoritmus I

Procházení grafu <sup>z</sup> uzlu U

- Vytvoříme term pro rodiče (všichni rodiči jsou zatím volné proměnné)
- Uzel U má prázdného rodiče a má sousedy S
- Procházíme (rekurzivně) všechny sousedy v S  $\blacksquare$

```
dfs(U,G,P) :-
```

```
functor(G,graf,Pocet),
functor(P,rodice,Pocet),
arg(U,G,Sousedi),
arg(U,P,empty),
prochazej_sousedy(Sousedi,U,G,P).
```
# Procházení grafu do hloubky: algoritmus II

#### Procházení sousedů S uzlu U

- 1. Uzel <sup>V</sup> je první soused
- 2. Zjistíme rodiče uzlu V
- 3. Pokud jsme V ještě neprošli (tedy nemá rodiče a platí var(Rodic)), tak
	- (a) nastavíme rodiče uzlu V na U
	- (b) rekurzivně procházej všechny sousedy uzlu V

```
4. Procházej zbývající sousedy uzlu U
prochazej\_sousedv([],...,').
prochazej_sousedy([V|T],U,G,P) :- arg(V,P,Rodic),
                                    ( nonvar(Rodic) ->
                                    ; Rodic = U,
                                      arg(V,G,SousediV),
                                      prochazej_sousedy(SousediV,V,G,P)
                                    ),
```

```
prochazej_sousedy(T,U,G,P).
```
# DÚ: Procházení grafu do šířky

Napište predikát bfs(U,G,P) pro procházení grafu G do šířky z uzlu U. Výsledkem procházení je datová struktura P, která reprezentuje strom vzniklý při prohledávání grafu G do šířky (pro každý uzel stromu známe jeho rodiče).

 $graf([2,3], [1,3], [1,2])$ .  $graf([2,4,6], [1,3], [2], [1,5], [4,6], [1,5])$ .

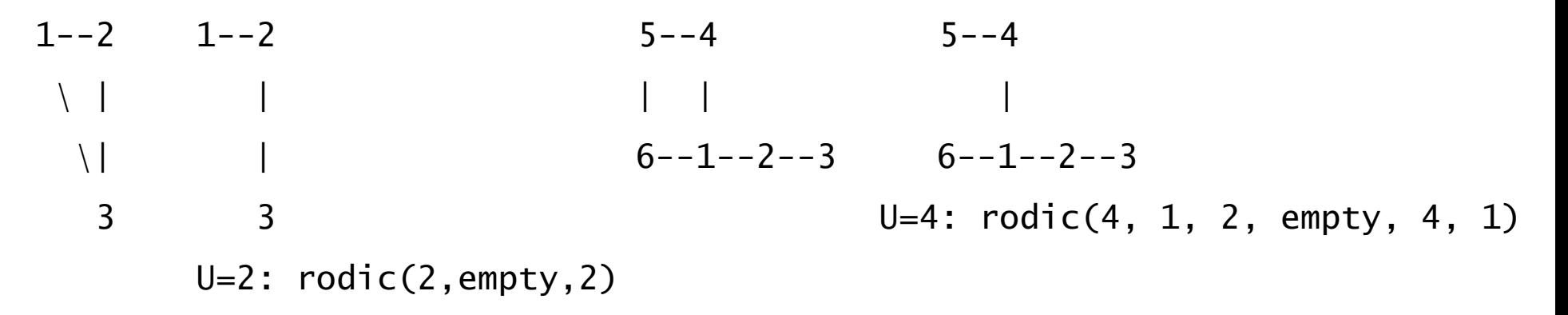

## Poděkování

Průsviky ze cvičení byly připraveny na základě materiálů dřívějších cvičících tohoto předmětu.

Speciální poděkování patří

■ Adrianě Strejčkové

Další podklady byly připraveny

- Alešem Horákem
- Miroslavem Nepilem  $\blacksquare$
- Evou Žáčkovou